# Cheatography

## taglynx cheat sheet Cheat Sheet by [suewilb](http://www.cheatography.com/suewilb/) via [cheatography.com/63018/cs/16095/](http://www.cheatography.com/suewilb/cheat-sheets/taglynx-cheat-sheet)

#### **Getting Started**

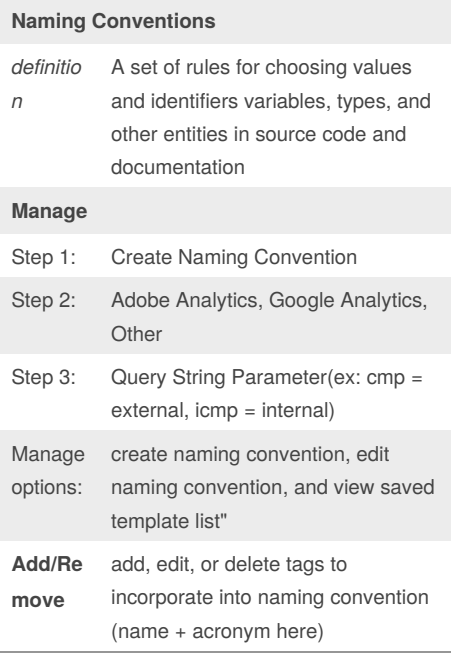

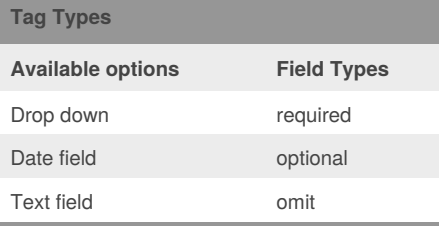

## **Channels (default + custom examples)**

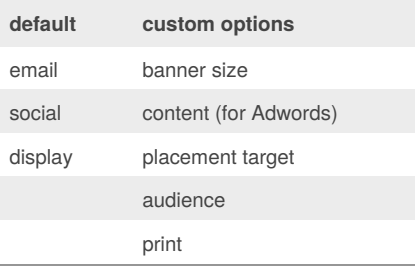

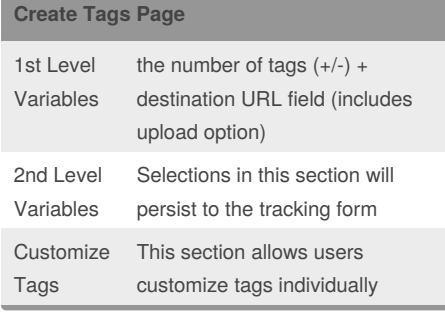

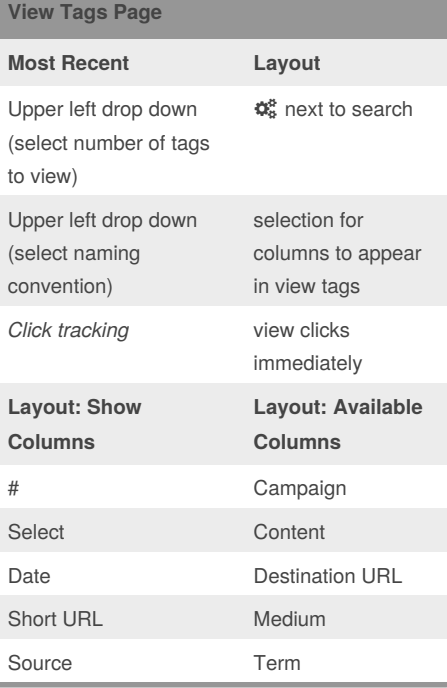

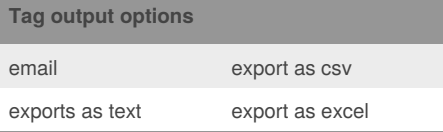

## **URL Integrations (general)**

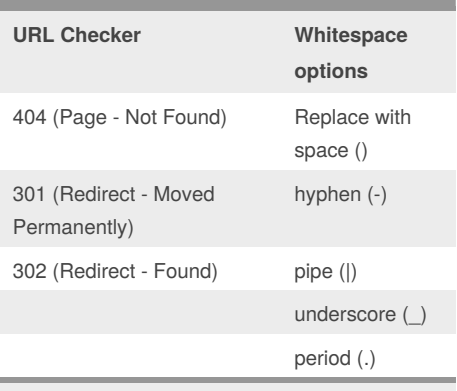

These features can be found in SETTINGS Integrations

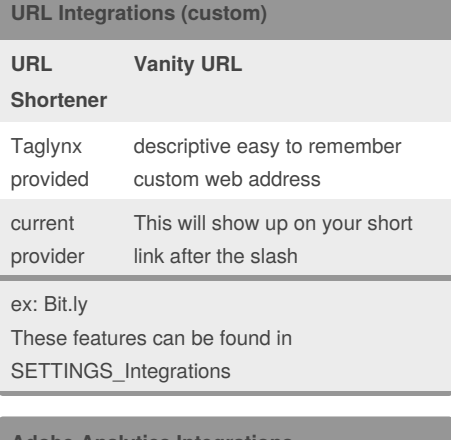

#### **Adobe Analytics Integrations**

**SAINT Classification**

No more classification uploads

easy 2 step integration process

reader friendly reports from Adobe

These features can be found in SETTINGS\_Integrations

#### **User Types**

Viewer (view tags only)

User (view + create tags)

Editor (view + create + manage tag compositions)

Admin (all the above + users + accounts)

These features can be found in SETTINGS\_User

#### Sponsored by **Readability-Score.com** Measure your website readability! <https://readability-score.com>

By **suewilb** [cheatography.com/suewilb/](http://www.cheatography.com/suewilb/) Not published yet. Last updated 14th June, 2018. Page 1 of 1.